## **Estructura del archivo Excel**

**Para entidades públicas:** El archivo Excel que cargue una entidad pública debe tener la siguiente estructura:

- Las columnas no deben contener los títulos.<br>• El sistema debe permitir convertir archivos ha
- El sistema debe permitir convertir archivos hasta con 20.000 registros.

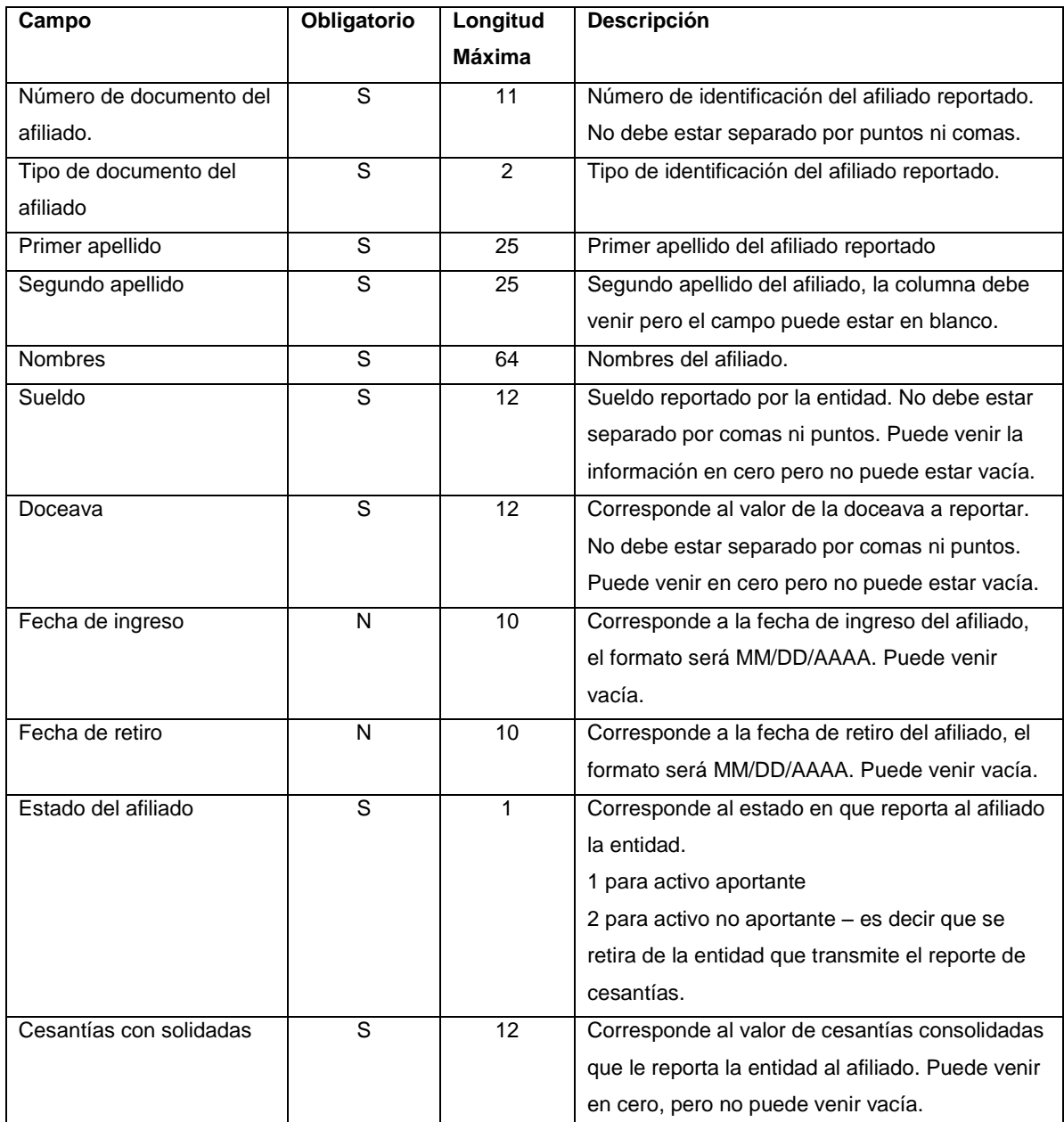

**Para entidades privadas:** El archivo Excel que cargue una entidad privada debe tener la siguiente estructura:

- Las columnas no deben contener los títulos.<br>• El sistema debe permitir convertir archivos ha
- El sistema debe permitir convertir archivos hasta con 20.000 registros.

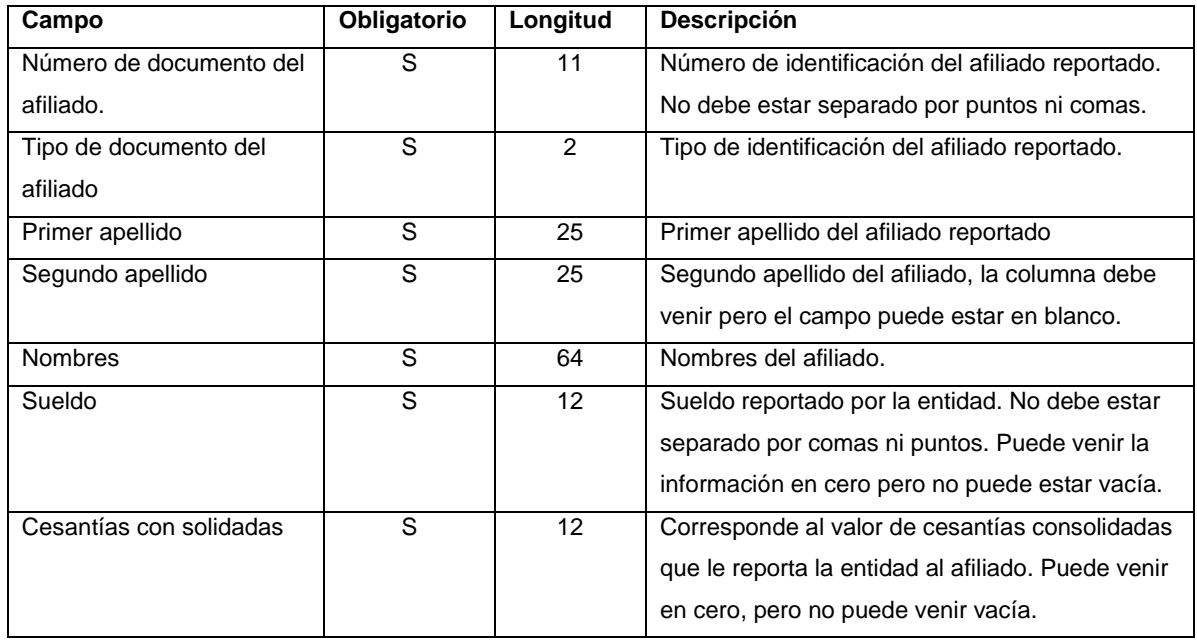